# **DEFINTIONS ET FORMULES**

# **Comptabilité financière (I)**

 $\triangleright$  BILAN COMPTABLE :

- Photographie à un moment t de la situation financière.
- tableau à 2 colonnes : Actif (emploi des ressources disponibles) et Passif (ressources, sources de financement
- Capitaux propres  $=$  Actifs Dettes.

### $\triangleright$  COMPTE DE RESULTAT :

- Détail du résultat de l'entreprise.
- tableau à 2 colonnes : Charges (coûts nécessaires à la production) et Produits (vente de biens, production stockées).
- Résultat = Produits charges.
- $R$ ésultat =  $CA Chargest$ .
- Production globale = Ventes + Production stockée.
- $\triangleright$  STOCKS (inventaire intermittent à la française)
	- $\Delta$  Stock = stock initial stock final.
		- o si >0 => déstockage
			- $\circ$  si $<0 \Rightarrow$  stockage
	- Production Stockée = stock final stock initial.
		- $\circ$  si  $>0 \Rightarrow$  stockage
		- $\circ$  si <0 => déstockage.

#### AMORTISSEMENTS (application 2)

- o Linéaire: annuités constantes:
	- dotation annuelle = valeur à amortir  $*$  taux d'amortissement.
	- $\blacksquare$  VNC = Valeur Nette Comptable

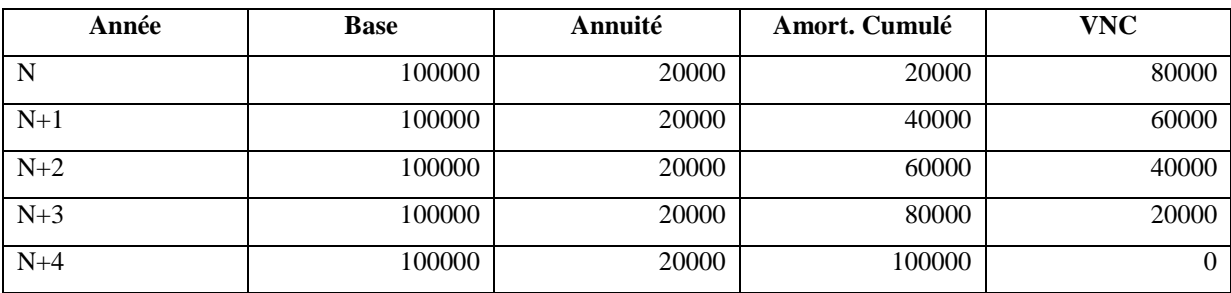

Si mise en service en cours d'année : prorata des mois effectif

- o Méthode dégressive :
	- Dotation annuelle = VNC  $*$  taux d'amortissement  $*$  coefficient.
	- Ex : Annuité = VNC \* 20% \*  $1.5$  = VNC \* 30%
	- Dès que VNC\*nbre d'année à courir  $>$  VNC\*30% = > linéaire

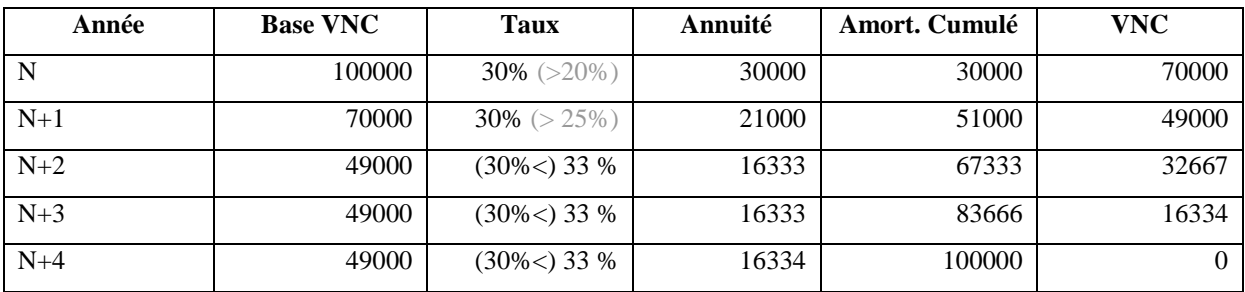

## FLUX PATRIMONIAUX

- $\blacksquare$  = opérations d'inventaire
- $\blacksquare$  = amortissements, provisions pour dépréciation, provision pour risques et charges.

# **Indicateurs de gestion (II, III)**

## VALEUR AJOUTEE :

■ Richesse créée

VA = (P° vendue+P° stockée+P° immobilisée) – (Achats Mat. Prem.+Δstocks+charges ext.)

- EXCEDENT BRUT D'EXPLOITATION :
	- Ressource d'exploitation dégagée par l'activité
	- Donne une idée de la solvabilité

### EBE =Valeur ajoutée – salaires – impôts sur la production

 $EBE = Subvention$  d'exploitation – (impôts /taxes/ versements + Charges personnel)

## $\triangleright$  RESULTAT COURANT AVANT IMPÔT :

 $RCAI = \text{capacité}$  bénéficiaire de l'entreprise

### $\triangleright$  CAPACITE D'AUTOFINANCEMENT :

- $\blacksquare$  CAF = solvabilité de l'entreprise
- Capacité à payer les fournisseurs

## $CAF = R$ ésultat net –flux patrimoniaux (amortissements et provisions)

 $CAF = R$ ésultat net  $- (-$ charges $) -$ produits

 $\triangleright$  BESOIN DE FINANCEMENT

BF = Stock + Créance – Dettes fournisseurs

Argent en banque  $=$  CAF  $-$  BF

Variation de trésorerie =  $CAF + BF_{\text{ouverture}} - BF_{\text{Clõture}}$ 

# **Comptabilité de gestion (IV)**

- $\triangleright$  COÛTS
- Coûts directs : Charge affectée pour le seul objet de coût
- Coûts indirects : Charge commune à plusieurs objets
- Clé de répartition : affectation de manière pertinente et homogène des charges indirectes à l'objet
- Charges fixes : indépendant du niveau d'activité. (long terme). = charges de capacités
- Charges variables : Sensibles aux variations d'activités (court terme).
	- o Volumiques : Varient en fonction de l'activité.
	- o Indivis : Evoluent par paliers, forfaitaires.
- Coût d'opportunité : Sacrifice en terme réel que subit un sujet économique qui procède à un choix. Valeur des occasions non

saisie. (concrètement il peut s'agir des charges variables habituelles et supplémentaires dans l'acceptation d'une commande => d'où, calculer la différence de MsCV…)

- $\triangleright$  DIRECT COSTING :
	- o Distinction charges fixes/charges variables
- $\triangleright$  COUT COMPLET :
	- o Raisonnement coût direct/ coût indirect
	- $\circ$   $CA CV = \overline{\text{Marge sur Coût Variable}}$ .
	- $\circ$  MsCV Charges fixes Directes = Marge sur Charges Fixes Directes. (hors frais d'administration)
	- $\circ$  MsCFD Charges Fixes Indirectes = Marge sur Charges Fixes.

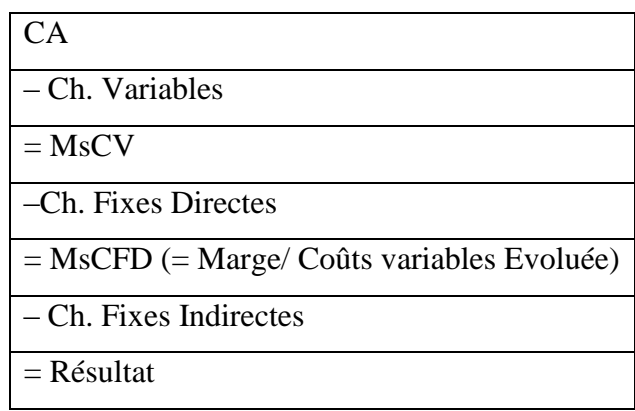

#### > IMPUTATION RATIONNELLE :

- o Affecter la marge pour couvrir les charges fixes au prorata des activités.
- $\circ$  Marge en imputation rationnelle =
- $\circ$  Coût de sous-activité = Charges Fixes \* Taux de sous-activité
- $\circ$  Charges fixes absorbées = Charges Fixes \* Taux d'activité
- $\circ$  Coût en imputation ration. :  $\overline{CIR} = \overline{Charges\ Var.} + \overline{Ch}$ . Fixes Absorbées

 $C_{IR}$  = Charges Var. + (Ch. Fixes/Cap. Max)

#### o

#### $\triangleright$  COÛT PERTINENT

- o Coût modifié par une décision.
- o Coût immergé : coût sur lesquels on ne peut plus revenir, dépendant d'une décision passée (= charges fixes)
- $\circ$  CA = Quantité \* Prix.
- $\blacktriangleright$  POINT MORT/
	- $\circ$  = Seuil de rentabilité
	- o Moment où marge sur coût variable couvre les charges fixes.
	- o Moment où Résultat  $R = 0$
	- o Quantité Q à produire pour être à l'équilibre
	- $Q =$ Charges Fixes / (Prix unit. Charges Variables unit.). (Charges Fixes Totales : y compris Charges administratives)